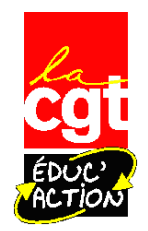

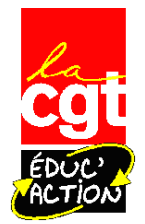

# **MOUVEMENT**

# **INTER-ACADEMIQUE 2019**

# **Spécial stagiaires**

## **Calendrier des opérations de mutation**

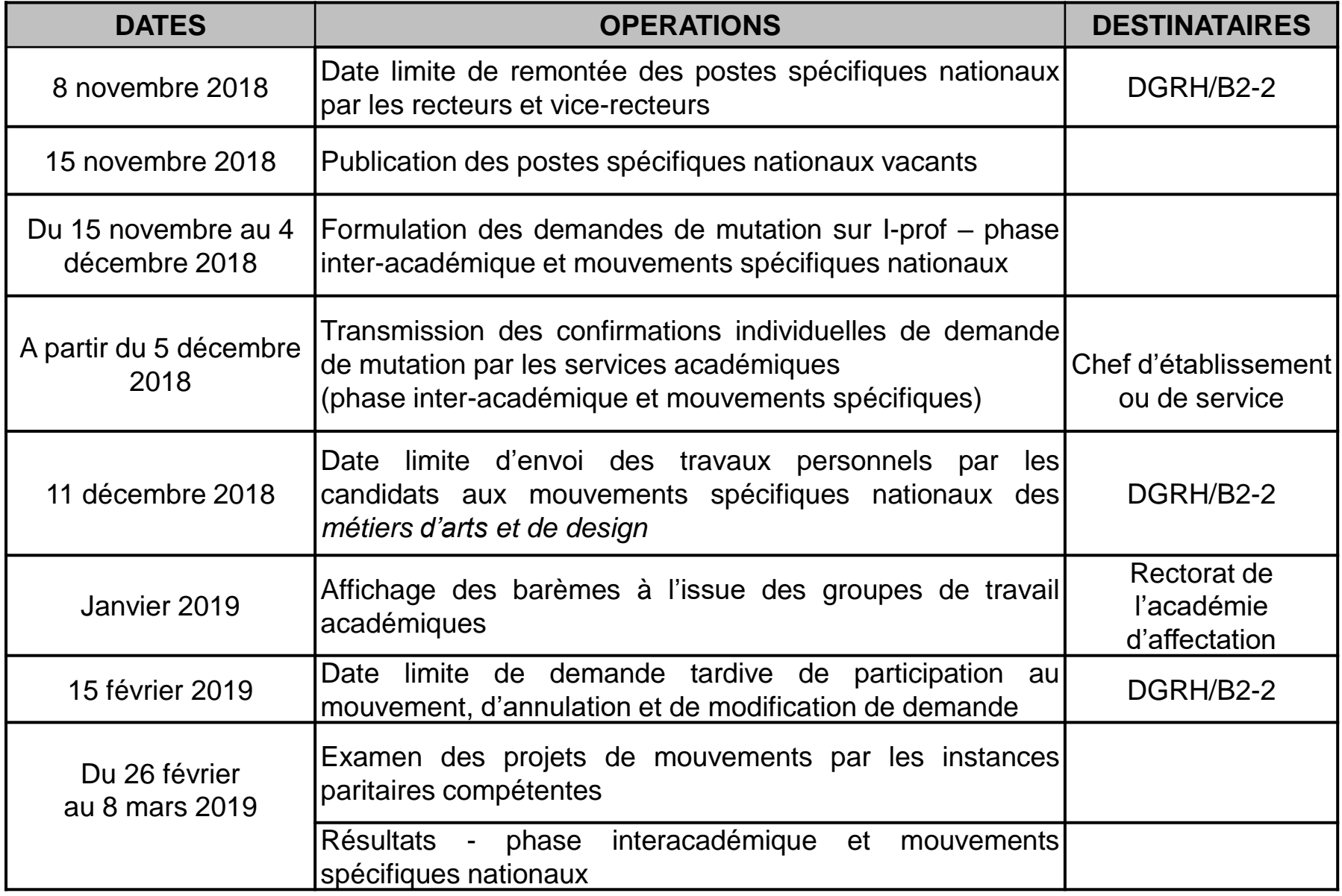

## **Formulation de la demande de mutation**

**Ces demandes se feront exclusivement par le portail dénommé « I-Prof », accessible par Internet (www.education.gouv.fr/iprof-siam)**

**du 15 novembre 2018 à 12h au 4 décembre 2018 à 18h**

**Le nombre de vœux possibles est fixé à trente et un. Ces vœux ne peuvent porter que sur des académies ou sur le vice-rectorat de Mayotte.**

**Si l'intéressé doit impérativement recevoir une affectation à la rentrée et s'il ne peut avoir satisfaction pour l'un des vœux qu'il a formulé, sa demande est traitée selon la procédure dite d'extension des vœux, en examinant successivement les académies selon un ordre défini nationalement et repris dans SIAM I-Prof**

## **Confirmation et transmission des demandes de mutation inter-académique**

Après clôture de la période de saisie des vœux pour la phase inter-académique, chaque agent **reçoit dans son établissement un formulaire de confirmation** de demande de mutation en un seul exemplaire. Ce formulaire, **dûment signé par l'agent, accompagné des pièces justificatives demandées** et comportant les éventuelles corrections manuscrites, est remis au chef d'établissement qui vérifie la présence des pièces justificatives et complète, s'il y a lieu, la rubrique relative à l'affectation à caractère prioritaire justifiant une valorisation.

Pour la phase inter-académique, le chef d'établissement transmet l'ensemble du dossier de demande de mutation au rectorat en respectant le calendrier fixé par arrêté rectoral.

## **Contrôle et consultation des barèmes**

Pour la phase inter-académique, ils sont effectués **dans l'académie de départ du candidat**, y compris pour les candidats en première affectation.

Le barème apparaissant lors de la saisie des vœux correspond aux informations déclarées par le candidat et **ne constitue donc pas le barème définitif**.

Après vérification par les gestionnaires académiques, l'ensemble des barèmes calculés par **l'administration fait l'objet d'un affichage sur I-prof**, accessible à partir de http://www.education.gouv.fr/iprof-siam, permettant aux intéressés d'en prendre connaissance et éventuellement d'en demander par écrit la correction avant la tenue du groupe de travail académique (G.T.A.), émanation des instances paritaires académiques.

Les demandes **seront recevables jusqu'à la veille de la réunion de l'instance paritaire**  compétente. Après avoir recueilli l'avis des G.T.A., l'ensemble des barèmes fait l'objet d'un nouvel affichage.

Dès lors, **seuls les barèmes rectifiés à l'issue des G.T.A**. peuvent faire l'objet d'une ultime demande de correction par l'intéressé jusqu'à la fin de la période d'affichage dont la durée est fixée par arrêté rectoral.

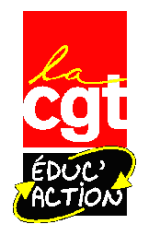

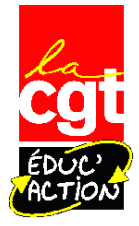

#### **CRITERES DE CLASSEMENT LIES A LA SITUATION PROFESSIONNELLE**

**Ancienneté de service Ancienneté dans le poste Stagiaires Stagiaires précédemment titulaires d'un corps autre que ceux des personnels enseignants ou d'éducation**

#### **CRITERES DE CLASSEMENT LIES A LA SITUATION PERSONNELLE**

**Personnels handicapés Demande d'affectation en DOM y compris à Mayotte**

#### **CRITERES DE CLASSEMENT LIES A LA SITUATION FAMILIALE**

**Rapprochement de conjoints (RC) Mutation simultanée entre 2 agents titulaires ou 2 agents stagiaires (MS) Autorité parentale conjointe Situation de parent isolé** 

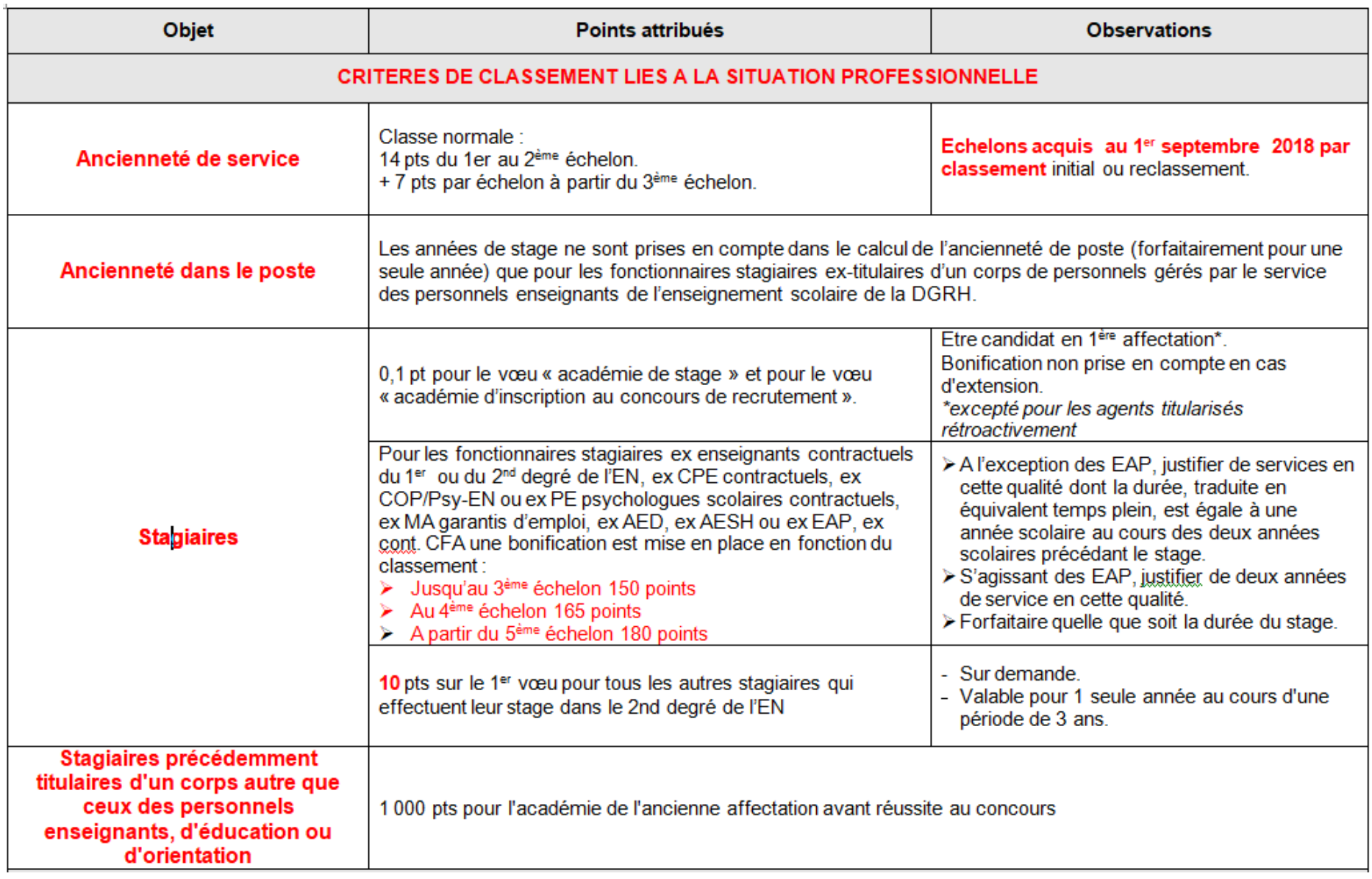

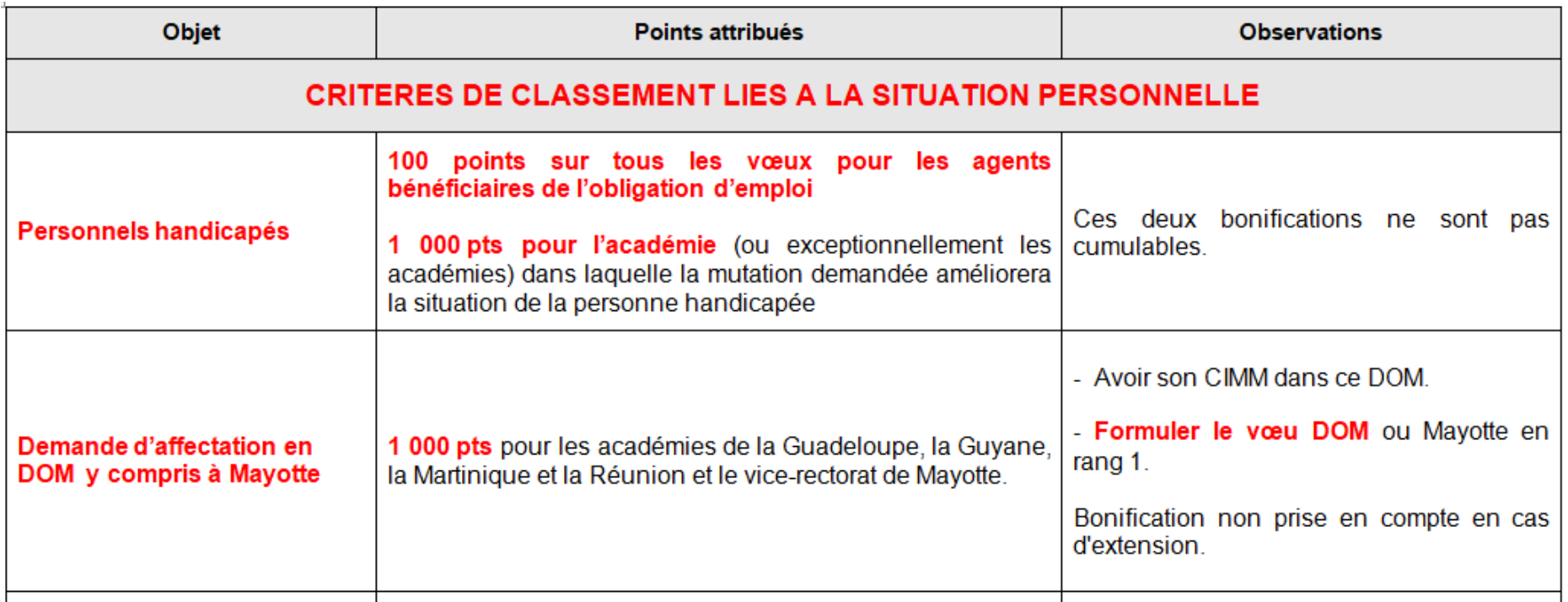

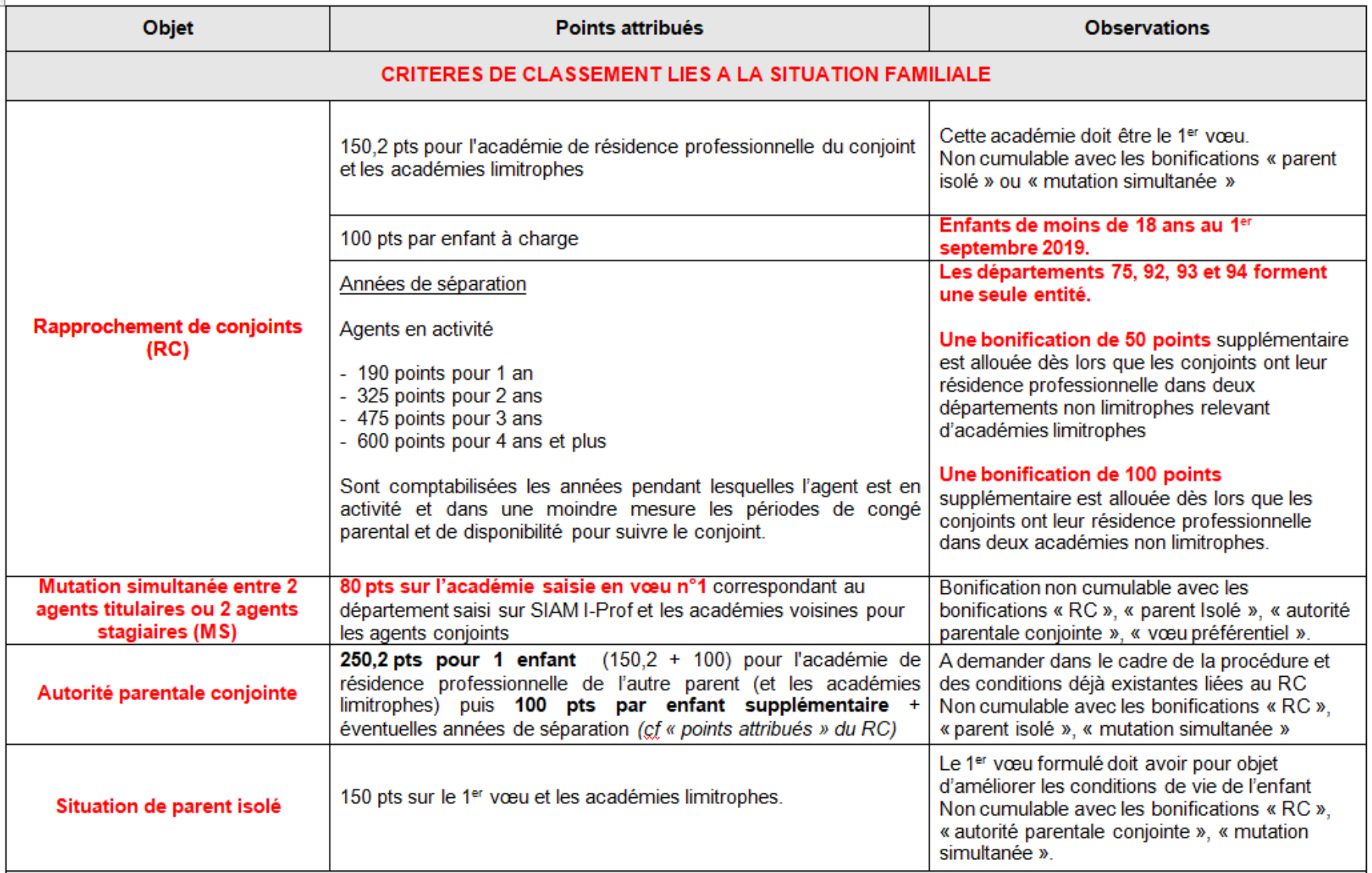

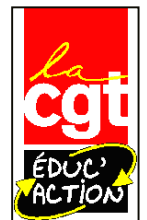

vœu à utiliser dans les 3 ans

#### **MOUVEMENT INTER-ACADEMIQUE 2019**

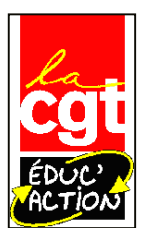

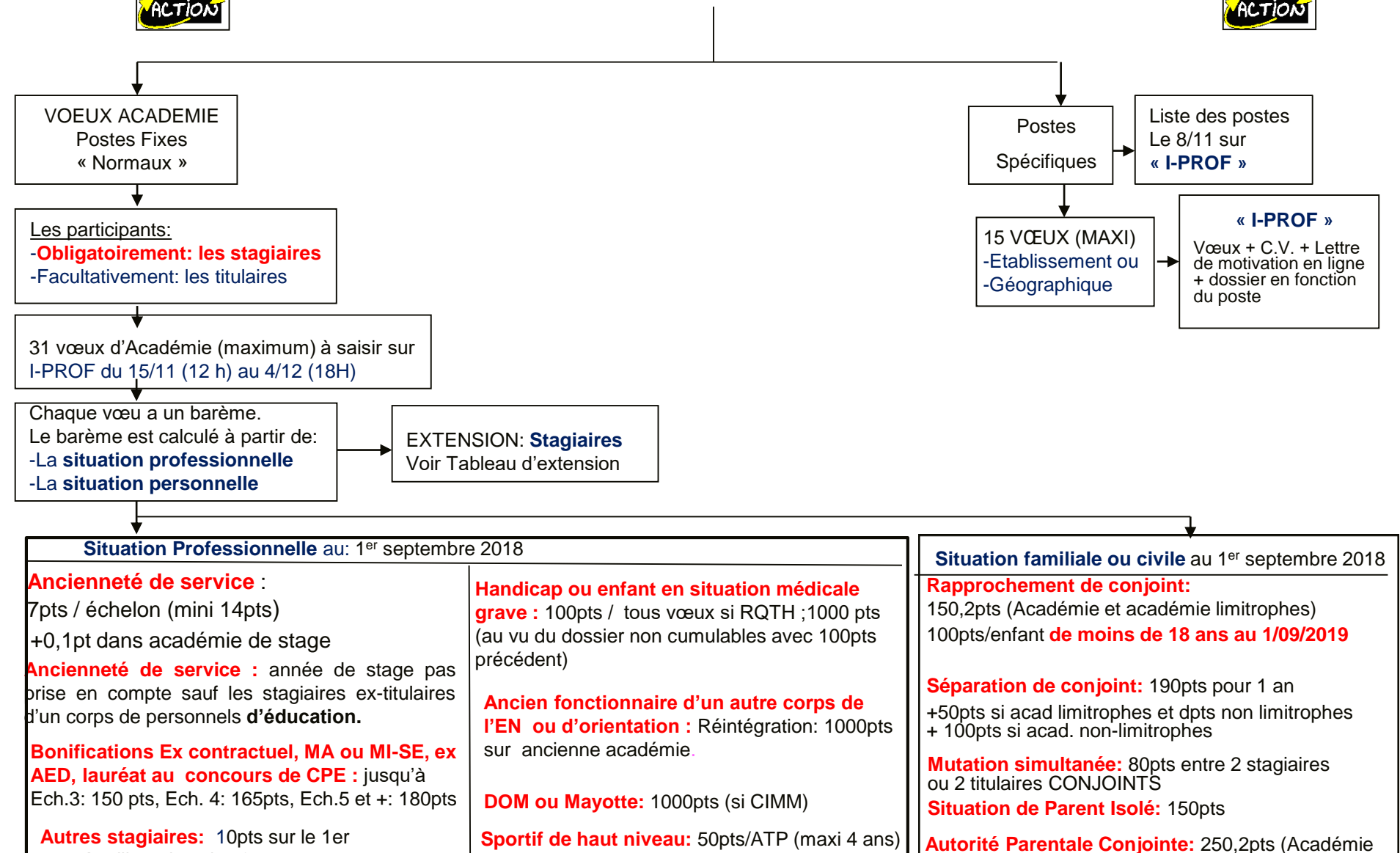

et académie limitrophes) + 100pts/enfant de moins de 18 ans au 1/09/2019 à partir du 2 èm enfant.

#### **Procédure d'extension des vœux inter-académiques**

Si l'intéressé doit impérativement recevoir une affectation à la rentrée et s'il ne peut avoir satisfaction pour l'un des vœux qu'il a formulés, sa demande est traitée selon la procédure dite d'extension des vœux, en examinant successivement les académies selon un ordre défini nationalement et repris dans SIAM I-Prof (cf ANNEXE N° I)

Il est conseillé dans ce cas de procéder au classement du maximum d'académies.

L'extension s'effectue **à partir du premier vœu** formulé par l'intéressé et **avec le barème le moins élevé attaché à l'un des vœux**. Le barème le moins élevé retenu, quel que soit le nombre de vœux formulés, ne comporte **aucune bonification attachée à un vœu spécifique**.

Ce barème conserve néanmoins les points liés à **l'échelon, à l'ancienneté de poste** et, le cas échéant, à la demande au titre de l'autorité parentale conjointe ainsi qu'aux bonifications relevant de l'article 60 modifié de la loi 84-16 du 11 janvier 1984 (**Rapprochement de conjoints, RQTH**) SAUF s'agissant de la bonification liée à la reconnaissance du CIMM.

**Comme stagiaire, vous avez l'obligation d'être affecté. Si aucun de vos vœux ne vous permet de « rentrer dans une académie, c'est l'ordinateur du Ministère qui vous affectera « par extension » en suivant l'ordre du tableau ci-dessous**

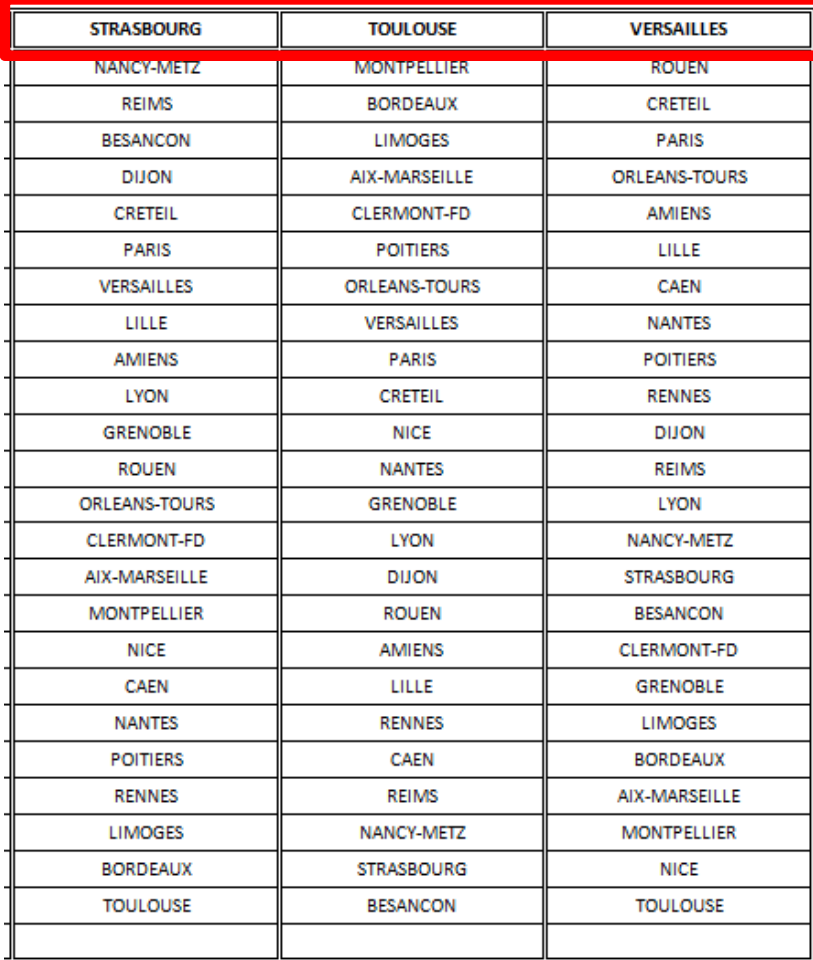

#### **Il n'est pas possible d'être muté hors métropole par extension.**

**Exemple 1 :** Sandrine, PLP Maths/Sciences stagiaire à Toulouse, demande Toulouse avec 181,3 pts (21 pts de l'échelon 3 + 150,2 pts de rapprochement de conjoints + 0,1 pt d'académie de stage+10 pts stagiaire) en vœu 1 puis Montpellier en vœu 2 (171,2 pts =21 pts + 150,2pts) et Aix Marseille en vœu 3 (21 pts).

**Elle obtient Versailles avec 21 pts en extension**. Elle n'avait pas le barème suffisant pour entrer dans les 3 académies qu'elle a demandé. L'ordinateur du ministère a examiné sa possibilité d'entrer (après ces 3 vœux) sur Bordeaux 21 pts, Limoges (21 pts) etc .... Puis Versailles où son barème était suffisant pour qu'elle y soit affectée**. Elle n'aurait pas demandé Aix Marseille (académie non limitrophe donc où les points de rapprochement de conjoints ne s'appliquent pas) les vœux rajoutés automatiquement par extension auraient eu un barème de 171,2 pts**.

**Exemple 2 :** Yannick, certifié d'anglais stagiaire à Strasbourg, vœu 1 Strasbourg 24,1 pts (14 pts d'échelon + 0,1 académie de stage + 10 pts stagiaire); vœu 2 Nancy Metz (14 pts) Vœu 3 Reims 14 pts vœu

**Le barème retenu pour l'extension est de 14 pts**. **Il a donc intérêt à faire beaucoup de vœux et à les inscrire dans l'ordre qui l'intéresse le plus.**

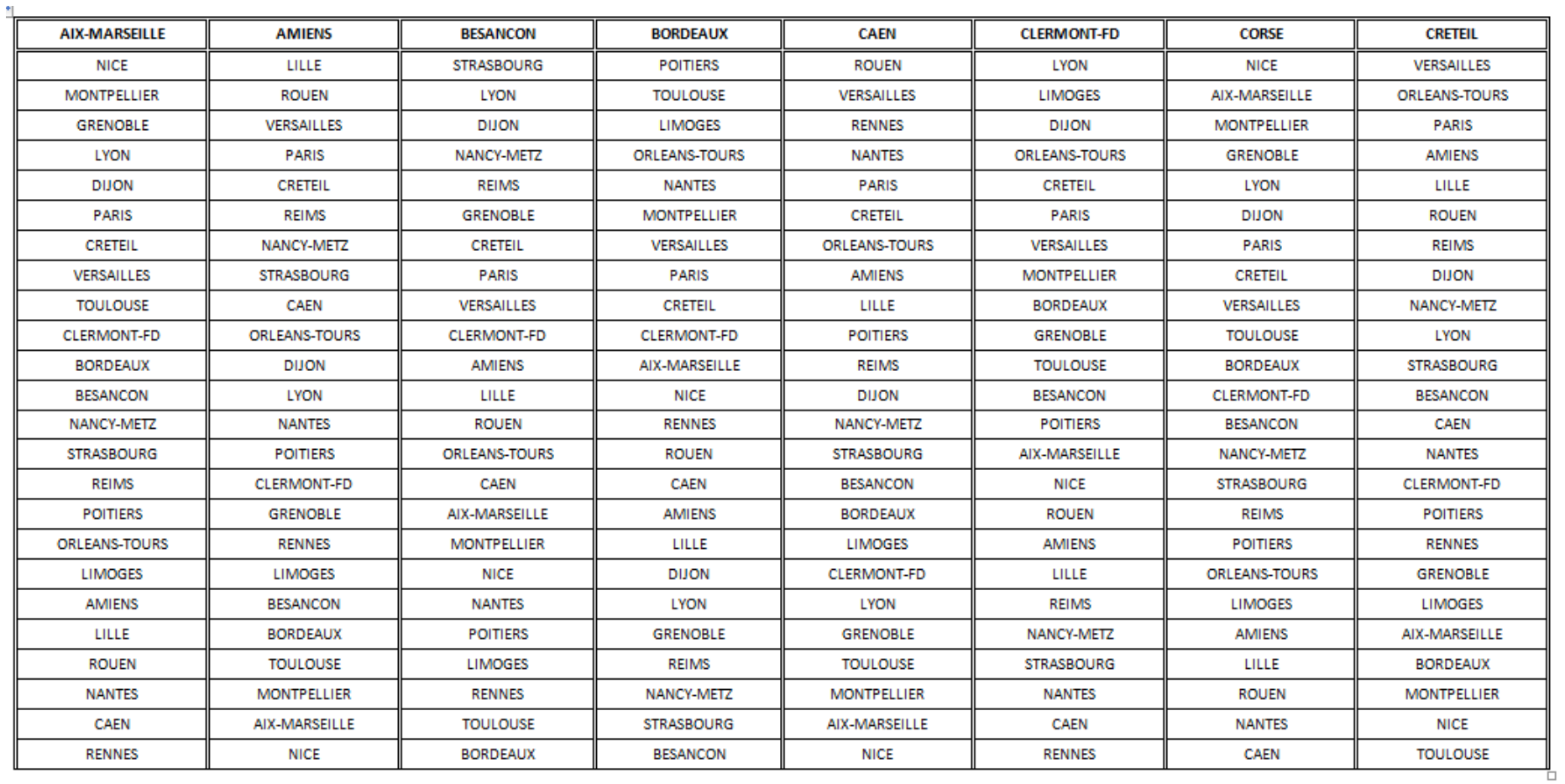

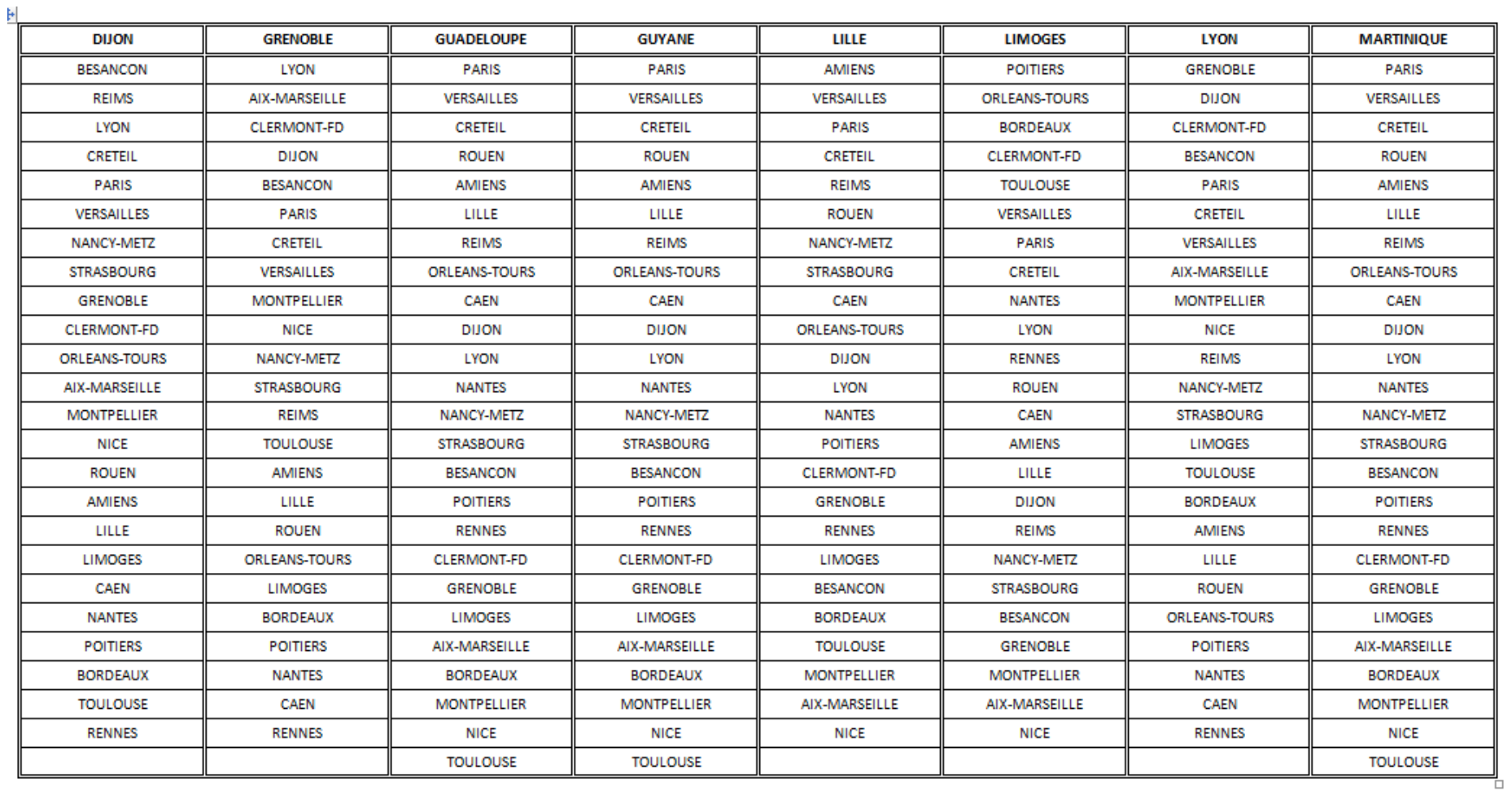

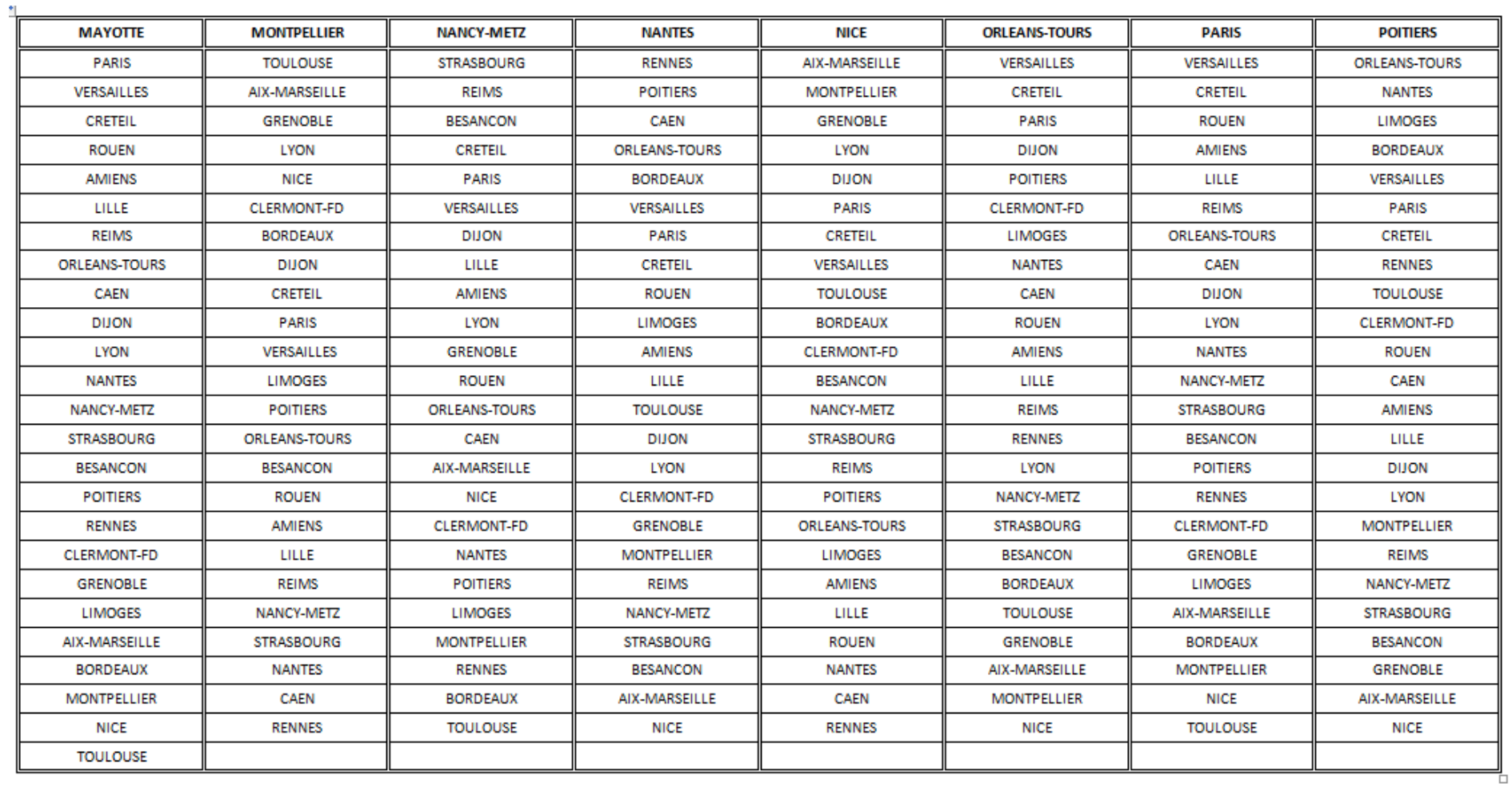

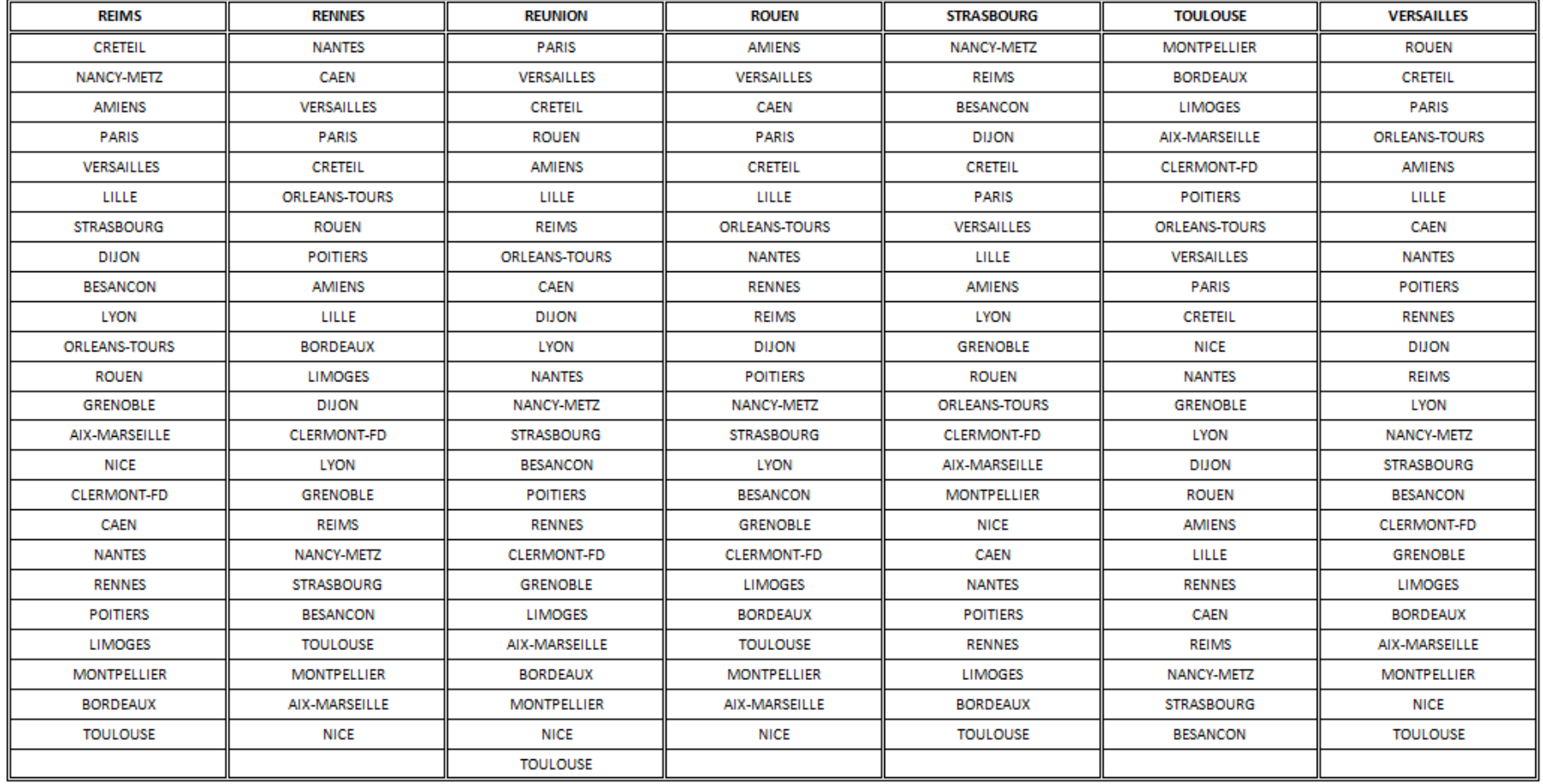

## **Mouvement spécifique**

La prise en considération de la spécificité de certains postes et de situations professionnelles particulières conduit à traiter des affectations en dehors du barème.

## **Dispositions générales**

Les recteurs et les vice-recteurs transmettront la liste des postes vacants le 8 novembre 2018 au plus tard.

La procédure de candidature est dématérialisée. **L'attention des candidats est appelée sur le fait que des postes sont susceptibles d'être créés, de devenir vacants ou de se libérer une fois la période de saisie des vœux close**. Les candidats devront donc en tenir compte dans la formulation de leurs vœux (vœux géographiques).

Pour sélectionner les enseignants, l'inspection générale s'appuie, entre autres, **sur le dossier établi par le candidat** (via I-Prof), **sur les avis du chef d'établissement actuel du candidat, du chef d'établissement d'accueil, de l'IA-IPR (ou IEN-ET/EG) et du recteur ou vice-recteur de l'académie actuelle du candidat**. Il est donc conseillé de prendre l'attache des chefs des établissements d'accueil sollicités pour un entretien et de leur transmettre un exemplaire de leur dossier de candidature.

## **Liste des postes concernés**

**Les postes spécifiques font l'objet d'une publicité via I-Prof à partir du 15 novembre 2018.**

Il s'agit des postes :

- en classes préparatoires aux grandes écoles ;
- en sections internationales (et dans certains établissements à profil international) ;
- en sections binationales ;
- en dispositifs sportifs conventionnés (discipline EPS) ;

- en métiers d'Art et Design (arts appliqués) : B.T.S., classes de mise à niveau, diplômes des métiers d'art DMA (niveau III), diplômes supérieurs d'arts appliqués DSAA (niveau II), diplôme national des métiers d'art et de Design DNMADe (niveau II) ;

- en sections « théâtre expression dramatique » ou « cinéma audiovisuel », avec complément de service ;

- de P.L.P. dessin d'art appliqué aux métiers d'art ;
- de P.L.P. requérant des compétences professionnelles particulières ;
- de Directeur Délégué aux Formations;
- d'enseignement en langue bretonne ;
- d'enseignement en langue corse ;

- en classes de B.T.S. dans certaines spécialités. Les professeurs de lycée professionnel sont autorisés à candidater, en fonction de leur discipline de recrutement, sur des postes en section de techniciens supérieurs

#### **Modalités de dépôt des dossiers de candidature**

La formulation des vœux s'effectuera sur SIAM I-Prof (accessible par le portail I-Prof) du 15 novembre 2018 au 4 décembre 2018. Les candidats devront ensuite retourner au rectorat, après visa du chef d'établissement, la confirmation de vœux qui leur sera adressée.

Les dossiers de candidatures seront examinés à l'administration centrale. L'attention des candidats est appelée sur le soin particulier à apporter à leur dossier.

Seules les candidatures formulées sur SIAM I-Prof seront examinées. La détermination des profils professionnels et la sélection des candidats susceptibles d'occuper ces emplois sont opérées après avis de l'inspection générale.

## **Transmission et traitement des dossiers de candidature**

**Les candidats doivent suivre les étapes suivantes :**

-**Mettre à jour leur C.V. dans la rubrique I-Prof dédiée à cet usage** (mon C.V.) en indiquant une adresse courriel et un numéro de téléphone auxquels ils peuvent être joints aisément. Les candidats doivent remplir toutes les rubriques (tout particulièrement celles qui **concernent les qualifications, les compétences et les activités professionnelles**. Ne pas attendre l'ouverture de la saisie des vœux sur I-Prof.

**- Rédiger obligatoirement en ligne, avant de saisir le(s) vœu(x), une lettre de motivation par laquelle ils expliciteront leur démarche**. Dans le cas où ils sont candidats à plusieurs mouvements spécifiques, **une lettre doit être rédigée pour chaque candidature**.

Joindre le dernier rapport d'inspection sous forme numérisée..

- **Formuler leurs vœux via l'application I-Prof** : jusqu'à **quinze vœux**, **en fonction des postes publiés**, mais également **des vœux géographiques** (académies notamment...) qui seront examinés en cas de postes susceptibles d'être vacants, créés ou libérés au cours de l'élaboration du projet de mouvement spécifique.

- Dans toute la mesure du possible, **prendre l'attache du chef de l'établissement ou de service dans lequel se situe le poste sollicité pour un entretien et lui communiquer une copie du dossier de candidature**